# willcom

## Advanced/W-ZERO3[es]

### $1.02a$

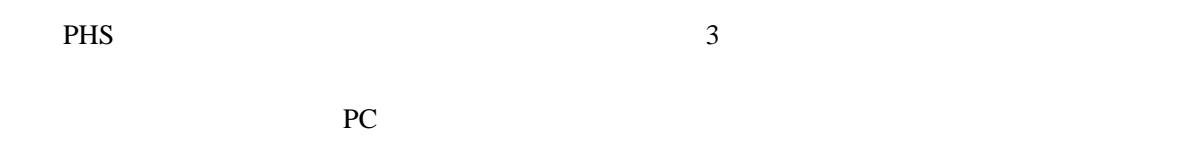

#### PC  $\overline{C}$

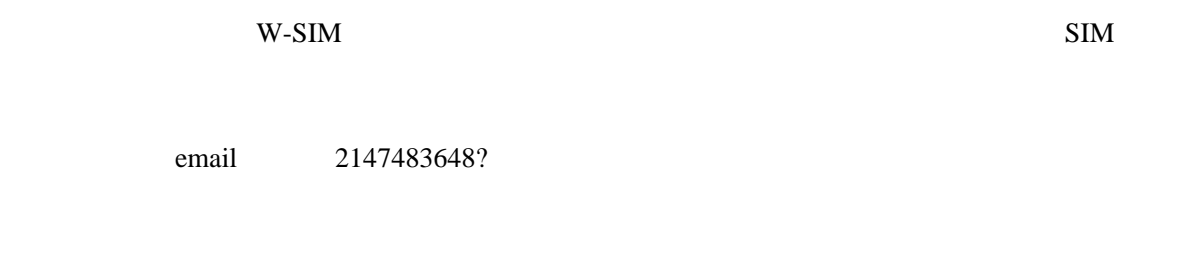

### W-ZERO3

 $W-SIM$   $0$ 

email e termine termine termine termine termine termine termine termine termine termine termine termine termine HKEY\_CURRENT\_USER\Software\Sharp\PhoneStatus\Status14

Status4 Status4 5 Status8 Status8 5 and the Status8 status8 3 and 2012 12:38 in the Status8 of the Status8 in the Status8 in the Status8 in the Status 8 and 2013 12:38 in the Status 8 and 2013 12:38 in the Status 8 and 201

ZERO3 <sub>2</sub>

HKEY\_CURRENT\_USER\System\State\Tasks\Active Windows Mobile